## Creating Digital Editions An Introduction to the Text Encoding Initiative (TEI)

This workshop is based on "<u>From Text Encoding to Digital Publishing</u>", a two-day workshop held at the National University of Ireland, Galway, and sponsored by the Digital Humanities Observatory, a project of the Royal Irish Academy.

## Becky

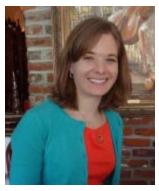

Paul

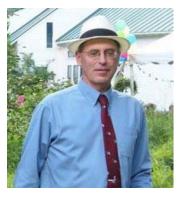

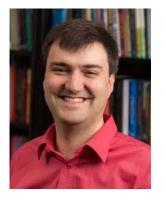

Kevin

Once you've set up your computer and verified that you've installed a trial version of <oXygen/> XML Editor, take a moment to review:

http://www.ultraslavonic.info/intro-to-xml/